## **SWARMING WITH CFLIB**

Jonas Danielsson @ Bitcraze

BAM days 21 October 2021

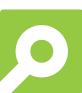

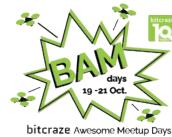

#### Contents

- What is the CFLib?
- What does the CFLib offer for swarming?
- Writing a small swarm controlling program with the CFLib
- Conclusions

#### CFLib: details

- Attempts to provide mapping to functionality inside of the Crazyflie firmware
- Maintained by Bitcraze, open source, needs your input!
- Uses radio or USB to communicate with the Crazyflie firmware via CRTP (crazy Real Time Protocol)
- Written in Python
  - Asynchronous by default
- Guide: <a href="https://www.bitcraze.io/documentation/repository/crazyflie-lib-python/master/user-guides/python\_api/">https://www.bitcraze.io/documentation/repository/crazyflie-lib-python/master/user-guides/python\_api/</a>
- API reference: <a href="https://www.bitcraze.io/documentation/repository/crazyflie-lib-python/master/api/cflib/">https://www.bitcraze.io/documentation/repository/crazyflie-lib-python/master/api/cflib/</a>
- Code: <a href="https://github.com/bitcraze/crazyflie-lib-python">https://github.com/bitcraze/crazyflie-lib-python</a>

#### CFLib: the *Crazyflie* module

11 11 11

The Crazyflie module is used to easily connect/send/receive data from a Crazyflie.

Each function in the Crazyflie has a class in the module that can be used to access that functionality. The same design is then used in the Crazyflie firmware which makes the mapping 1:1 in most cases.

0.00

#### CFLib: asynchronous by default

```
self._cf = Crazyflie(rw_cache='./cache')

# Connect some callbacks from the Crazyflie API
self._cf.connected.add_callback(self._connected)
self._cf.disconnected.add_callback(self._disconnected)
self._cf.connection_failed.add_callback(self._connection_failed)
self._cf.connection_lost.add_callback(self._connection_lost)
```

```
def _connected(self, link_uri):
    [...]
    self._cf.log.add_config(self._lg_stab)
    self._lg_stab.data_received_cb.add_callback(self._stab_log_data)
    [...]
```

```
def _stab_log_data(self, timestamp, data, logconf):
    """Callback from a the log API when data arrives"""
    print(f'[{timestamp}][{logconf.name}]: ', end='')
    for name, value in data.items():
        print(f'{name}: {value:3.3f} ', end='')
    print()
```

#### CFLib: the SyncCrazyflie class

The synchronous Crazyflie class is a wrapper around the "normal" Crazyflie class. It handles the asynchronous nature of the Crazyflie API and turns it into blocking function. It is useful for simple scripts that performs tasks as a sequence of events.
"""

#### CFLib: forcing synchronized flow

```
with SyncCrazyflie(uri, cf=Crazyflie(rw cache='./cache')) as scf:
    with SyncLogger(scf, lg stab) as logger:
        for entry in logger:
            timestamp = entry[0]
            data = entry[1]
            logconf name = entry[2]
            print(f'[{timestamp}][{logconf name}]:, end=''')
                for name, value in data.items():
                    print(f'{name}: {value:3.3f} ', end='')
                print()
            break
```

#### CFLib: the Swarm class

# class Swarm: """ Runs a swarm of Crazyflies. It implements a functional-ish style of sequential or parallel actions on all individuals of the swarm. When the swarm is connected, a link is opened to each Crazyflie through SyncCrazyflie instances. The instances are maintained by the class and are passed in as the first argument in swarm wide actions. """

### Interlude: Dogfooding

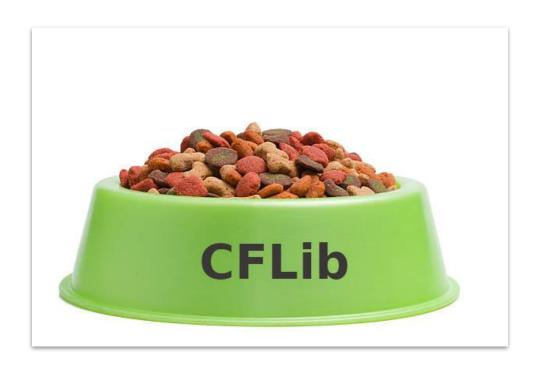

```
with Swarm(uris, factory=factory) as swarm:
    swarm.parallel safe(activate high level commander)
    swarm.reset estimators()
    positions = swarm.get estimated positions()
    uris.sort(key=lambda uri: positions[uri].y)
    swarm.sequential(take off)
    time.sleep(5)
    # The `args dict` arg to the swarm methods expect a dictonary layout:
            URI: [list, of, params]
    # So we turn the positions dictonary from { URI: SwarmPosition } to
    # { URI: [SwarmPosition] }
    parameters = {key: [value] for (key, value) in positions.items()}
    while phase < ITERATIONS * (2 * math.pi / (math.pi / 6)):</pre>
        swarm.parallel safe(wave, args dict=parameters)
        time.sleep(0.6)
        phase += 1
    swarm.parallel safe(land, args dict=parameters)
```

- ~75 lines of Python code
- Flies a swarm in a sinus wave
- Uses the bulk of the CFLib swarm methods.

```
with Swarm(uris, factory=factory) as swarm:
    swarm.parallel safe(activate high level commander)
    swarm.reset estimators()
    positions = swarm.get estimated positions()
    uris.sort(kev=lambda uri: positions[uri].v)
    swarm.sequential(take off)
    time.sleep(5)
    # The `args dict` arg to the swarm methods expect a dictonary layout:
            URI: [list, of, params]
    # So we turn the positions dictonary from { URI: SwarmPosition } to
    # { URI: [SwarmPosition] }
    parameters = {key: [value] for (key, value) in positions.items()}
    while phase < ITERATIONS * (2 * math.pi / (math.pi / 6)):
        swarm.parallel safe(wave, args dict=parameters)
        time.sleep(0.6)
        phase += 1
    swarm.parallel safe(land, args dict=parameters)
```

```
def __init__(self, uris, factory=_Factory()):
    """
    Constructs a Swarm instance and instances used to connect to the
    Crazyflies

    :param uris: A set of uris to use when connecting to the Crazyflies in
    the swarm
    :param factory: A factory class used to create the instances that are
        used to open links to the Crazyflies. Mainly used for unit testing.
    """

    self._cfs = {}
    self._is_open = False
    self._positions = dict()

    for uri in uris:
        self._cfs[uri] = factory.construct(uri)
```

```
uris = [
    'radio://0/20/2M/E7E7E7E7E00',
    'radio://0/20/2M/E7E7E7E7E1',
    'radio://0/20/2M/E7E7E7E702',
    'radio://0/20/2M/E7E7E7E703',
    'radio://1/40/2M/E7E7E7E704',
    'radio://1/40/2M/E7E7E7E7E05',
    'radio://1/40/2M/E7E7E7E7E06',
]
```

```
def __enter__(self):
    self.open_links()
    return self
```

```
with Swarm(uris, factory=factory) as swarm:
    swarm.parallel safe(activate high level commander
    swarm.reset estimators()
    positions = swarm.get estimated positions()
    uris.sort(kev=lambda uri: positions[uri].v)
    swarm.sequential(take off)
    time.sleep(5)
    # The `args dict` arg to the swarm methods expect a dictonary layout:
            URI: [list, of, params]
    # So we turn the positions dictonary from { URI: SwarmPosition } to
    # { URI: [SwarmPosition] }
    parameters = {key: [value] for (key, value) in positions.items()}
    while phase < ITERATIONS * (2 * math.pi / (math.pi / 6)):</pre>
        swarm.parallel safe(wave, args dict=parameters)
        time.sleep(0.6)
        phase += 1
    swarm.parallel safe(land, args dict=parameters)
```

```
def parallel_safe(self, func, args_dict=None):
    """

Execute a function for all Crazyflies in the swarm, in parallel.
One thread per Crazyflie is started to execute the function. The
threads are joined at the end and if one or more of the threads raised
an exception this function will also raise an exception.

For a more detailed description of the arguments, see `sequential()`

:param func: The function to execute
:param args_dict: Parameters to pass to the function
"""
```

```
def activate_high_level_commander(scf):
    scf.cf.param.set_value('commander.enHighLevel', '1')
```

```
with Swarm(uris, factory=factory) as swarm:
    swarm.parallel safe(activate high level commander)
    swarm.reset estimators()
    positions = swarm.get estimated positions()
    uris.sort(kev=lambda uri: positions[uri].v)
    swarm.sequential(take off)
    time.sleep(5)
    # The `args dict` arg to the swarm methods expect a dictonary layout:
            URI: [list, of, params]
    # So we turn the positions dictonary from { URI: SwarmPosition } to
    # { URI: [SwarmPosition] }
    parameters = {key: [value] for (key, value) in positions.items()}
    while phase < ITERATIONS * (2 * math.pi / (math.pi / 6)):</pre>
        swarm.parallel safe(wave, args dict=parameters)
        time.sleep(0.6)
        phase += 1
    swarm.parallel safe(land, args dict=parameters)
```

```
def sequential(self, func, args dict=None):
    Execute a function for all Crazyflies in the swarm, in sequence.
    The first argument of the function that is passed in will be a
    SyncCrazyflie instance connected to the Crazyflie to operate on.
    A list of optional parameters (per Crazyflie) may follow defined by
    the 'args dict'. The dictionary is keyed on URI and has a list of
    parameters as value.
        Example:
        ```python
        def my function(scf, optional param0, optional param1)
        args dict = {
            URIO: [optional paramo cf0, optional param1 cf0],
            URI1: [optional param0 cf1, optional param1 cf1],
        swarm.sequential(my function, args dict)
    :param func: The function to execute
    :param args dict: Parameters to pass to the function
```

```
def take_off(scf):
    h = get_height(scf)
    scf.cf.high_level_commander.takeoff(h, 5.0)
    time.sleep(5.0)
```

```
with Swarm(uris, factory=factory) as swarm:
    swarm.parallel safe(activate high level commander)
    swarm.reset estimators()
    positions = swarm.get estimated positions()
    uris.sort(key=lambda uri: positions[uri].y)
    swarm.sequential(take off)
    time.sleep(5)
    # The `args dict` arg to the swarm methods expect a dictonary layout:
            URI: [list, of, params]
    # So we turn the positions dictonary from { URI: SwarmPosition } to
    # { URI: [SwarmPosition] }
    parameters = {key: [value] for (key, value) in positions.items()}
    while phase < ITERATIONS * (2 * math.pi / (math.pi / 6)):</pre>
        swarm.parallel safe(wave, args dict=parameters)
        time.sleep(0.6)
        phase += 1
    swarm.parallel safe(land, args dict=parameters)
```

```
def wave(scf, pos):
    h = get_height(scf)
    scf.cf.high_level_commander.go_to(pos.x, pos.y, h, 0, 1.0)
```

```
def get_height(scf):
    pos = uris.index(scf.cf.link_uri)
    where = (pos + phase) % 6
    return 1 + 0.6 * math.sin(where * math.pi / 6.0)
```

## Demo

#### **CFLib:** conclusions

- Meant to get you started with a swarm quickly
- Not meant for serious research or commercial use
- Python thread model (global interpreter lock)
  - No true concurrency
- No broadcast support

CFLib: what should be in it?

## Questions?